#### GridGain – Java Grid Computing Made Simple

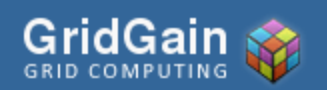

Dmitriy Setrakyan www.gridgain.org

### Agenda

#### • GridGain

- What is Grid Computing and why
- GridGain In a Glance
- Key Concepts

#### • Demos

• Grid Application in 15 Minutes

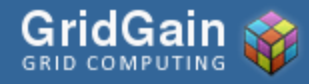

## What is Grid Computing?

•Compute Grids •Parallelize execution •Data Grids •Parallelize data storage •**Grid Computing = Compute Grids + Data Grids** • a.k.a. Data Partitioning + Affinity Map/Reduce •Utility, on-demand, cloud computing…?

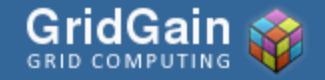

# Why Grid Computing?

•Ask Google, Yahoo, eBay, Amazon • Amazon: 100ms latency cost 1% of sales •Google: 500ms latency drops traffic 20% •Financial: \$4M/ms lose if 5ms behind •Google's VP Marissa Mayer: "Users Really Respond to Speed" •Solves problems often unsolvable otherwise •Google has ~1,000,000 nodes in its grid •Uniformed programming paradigm •Scales from garage to Google

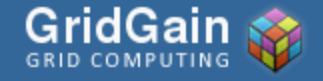

# GridGain In a Glance

#### **Open Source Java Grid Computing**

#### • Grid Computing

- Innovative Compute Grid
- Integration with Data Grids
- Java
	- Built in Java and for Java
- Open Source
	- LGPL and Apache 2.0

#### Elegant Simplicity with Powerful Features

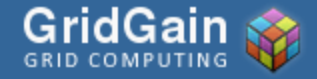

#### Professional Open Source

- GridGain Professional Open Source
	- Free and Open Source licenses: LGPL and Apache 2.0
	- Commercial support, training and consulting
- Best business model for software middleware
- Like JBoss, Spring Source, Mule Source…

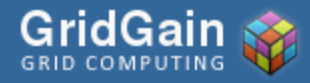

#### GridGain Statistics

In 12 months since the 1st release:

- Over 20,000 downloads
- Starts every 60 seconds around the globe
- One of the largest Amazon EC2 clouds 512 nodes
- Over 2000 different individuals, projects and organizations

#### Fastest Growing Java Grid Computing **Middleware**

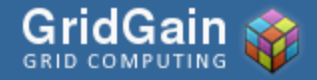

## Key Concepts

- MapReduce
- Zero Deployment
- On Demand Scalability
- Fault Tolerance
- LEGO-like Integration
- Transparent Grid Enabling
- Data Grids Integration
- JMX Monitoring

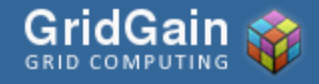

#### **MapReduce**

#### Features:

•Direct API support for MapReduce

- Pluggable failover resolution
- Pluggable topology resolution
- Distributed task session
- Annotation-based execution
- Asynchronous execution
- Redundant mapping
- Partial asynchronous reduction
- Adaptive split
- Checkpoints for long running tasks
- Early and late load balancing
- Affinity co-location with data grids

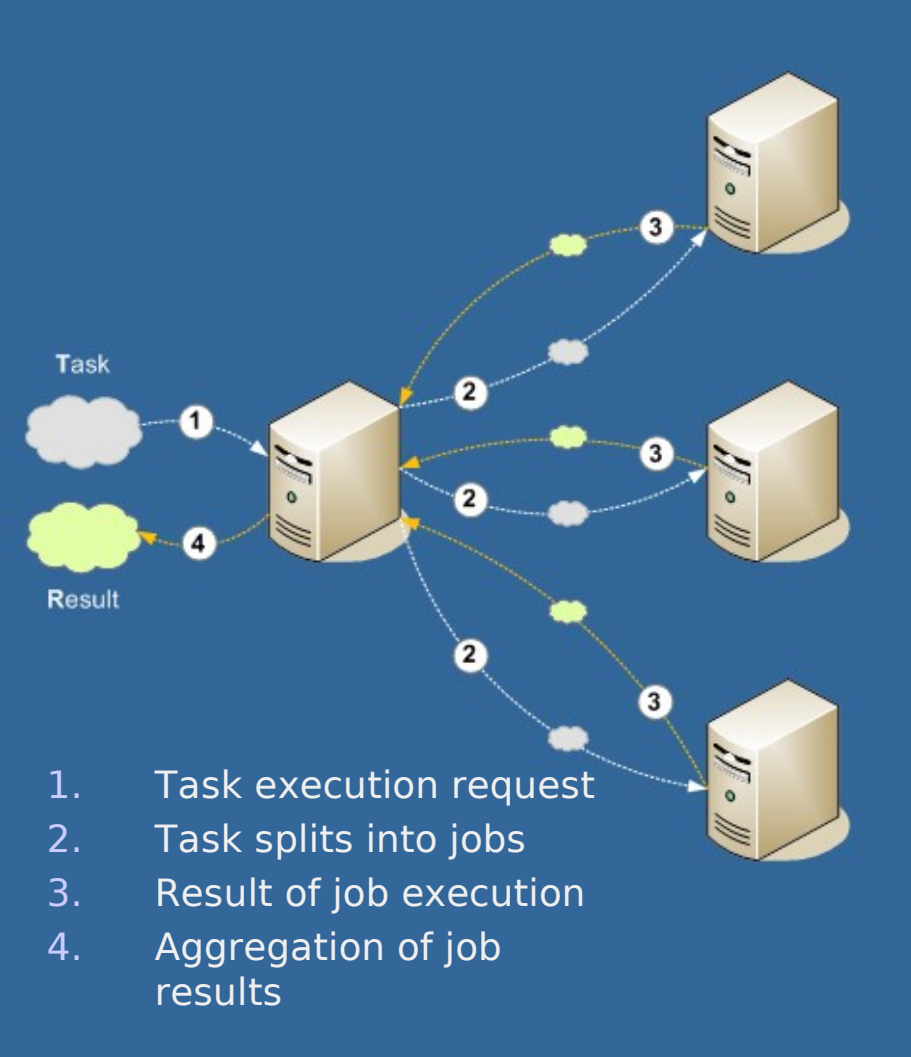

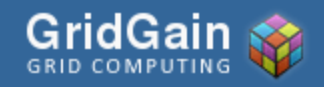

GridGain – Java Grid Computing Made Simple

### Zero Deployment

- Peer-to-Peer Grid Class Loading technology
	- No Ant scripts to run
	- No JARs to copy or FTP
	- No need to restart
- Develop in EXACTLY the same way as locally
	- Change ► Compile ► Run on the grid
- Start many grid nodes in
	- Single JVM debug grid apps locally (!)
	- Single computer run grid on your workstation

**=>** Biggest developer's productivity boost

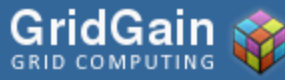

#### On Demand Scalability

- Early and late load balancing:
	- Optimal scalability for non-deterministic execution on the grid
- Load Balancing SPI
	- Early load balancing
- Collision SPI
	- Late load balancing

**=>** Most comprehensive scalability Support<br>GridGain GridGain - Java Grid Computing Made Slide 11

Simple

#### Fault Tolerance

- Customizable failover resolution
	- Automatic failover
	- Fail-fast, fail-slow implementation
- Failure is result too
- Redundant jobs
- Asynchronous results processing • Policy-based continuation
- Checkpoints for long-running tasks
	- "Smart" restart in case of failover
- **=>** Most comprehensive fault tolerance functionality

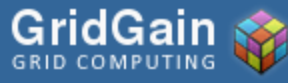

## LEGO-Like Integration

- Service Provider Interface (SPI)-based architecture
	- Plug in and customize almost any aspect of grid computing framework
	- LEGO-like assembly of custom grid infrastructure
	- Design approach enabling transparent usability for HPC, traditional grid computing and cloud computing
- · Grid computing it tamework aspect that one fully pluggable:
	- Discovery
	- Tracing
	- Startup
	- Event storage
	- Marshalling
	- OnDemand
- Failover
- Collision Resolution
- Topology management
- Load balancing
- Deployment

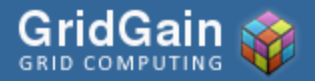

## LEGO-like Integration

#### "Out-of-the-box" integration with:

#### Application Servers

- JBoss AS
- BEA Weblogic
- IBM Websphere
- Glassfish
- Tomcat Data Grids
- JBoss Cache
- Coherence
- GigaSpaces AOP
- **Boss AOP**
- Spring AOP
- **AspectJ**

#### • **IMS** • ActiveMQ

• SunMQ

Messaging Middleware

• Jgroups **Email** 

• Mule

- TCP, IP-Multicast
- **Others**
- **Spring**
- Junit
- JXInsight

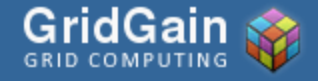

## Transparent Grid Enabling

```
01 class BizLogic {
02   @Gridify(…) 
03   public static Result process(String param)
0405   }
06 }
07<br>08
   class Caller {
09   public static void Main(String[] args) {
       GridFactory.start();
      trv<sub>1</sub>BizLogic.process(args[0]);
14     }
15     finally {<br>16          GridFa
        GridFactory.stop();
17     }
18
19 } 
                                                         Execution of process() 
                                                         method will be 
                                                         performed on the grid
```
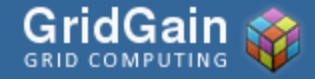

### Data Grids Integration

- Integration with Data Grids key to ultimate scalability
- Affinity MapReduce ability to co-locate processing logic and the data
	- a.k.a. Data-aware routing
	- Minimizes "noise" traffic
	- Optimal grid load and performance
- Out-of-the-box support:
	- JBoss Cache
	- Oracle Coherence

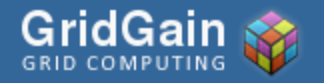

## Data Grid Integration

**Data Grid** 

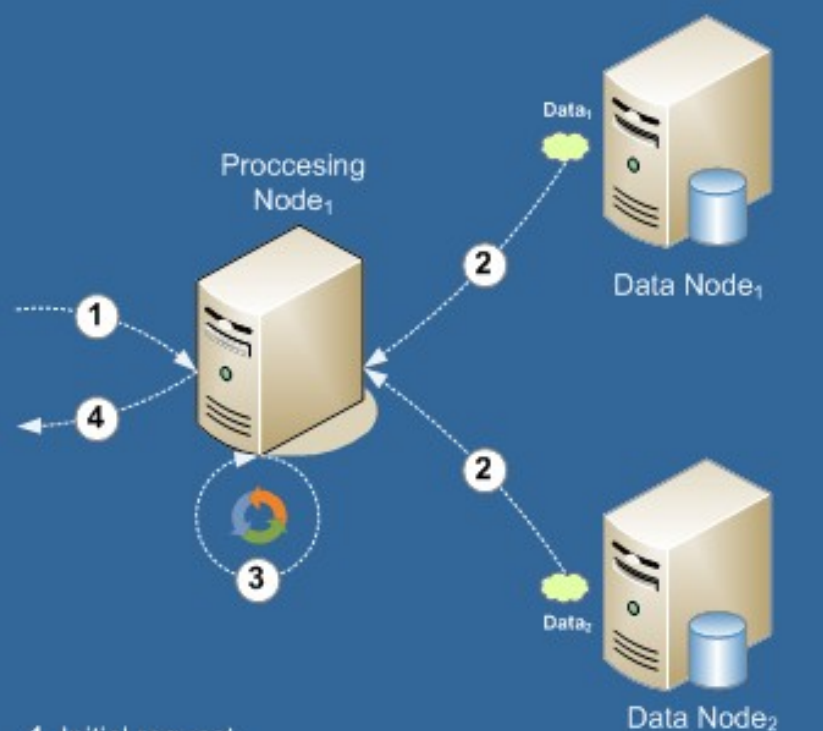

1. Initial request

- 2. Copying data from remote nodes
- 3. Processing entire data
- 4. Returning full result

**Compute Grid + Data Grid** 

with Affinity Split

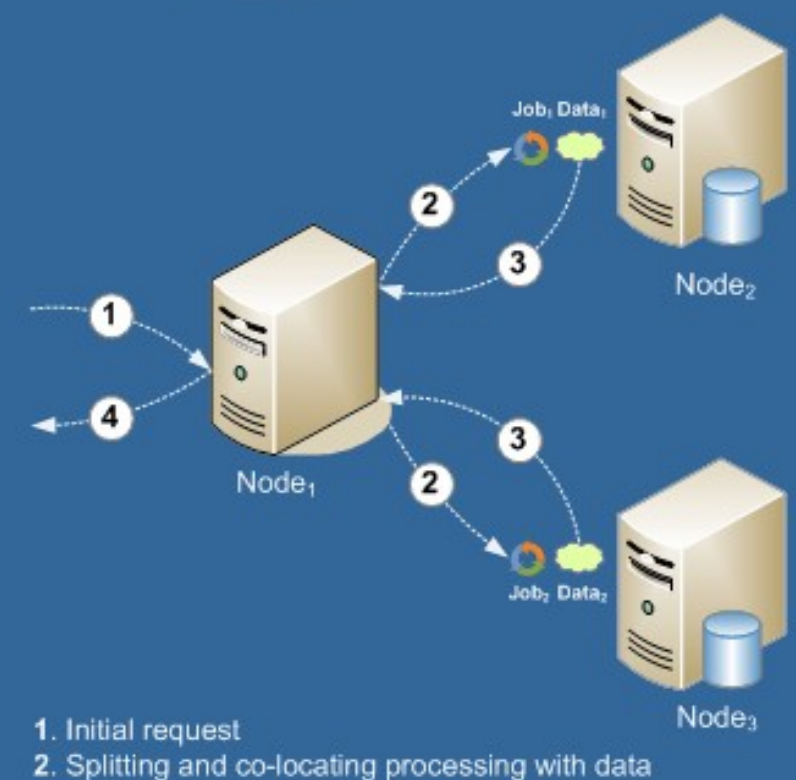

- 3. Returning partial result
- 4. Aggregating and returning full result

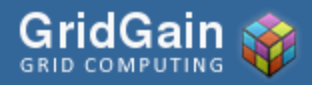

GridGain - Java Grid Computing Made Slide 17 Simple

# JMX Monitoring

#### • Full JMX instrumentation

- Every SPI
- Kernal
- Public APIs
- Flexible access
	- Programmatic via JMX API
	- From GUI JMX console
		- Jboss Management
		- Hyperic
		- Jconsole/VisualVM

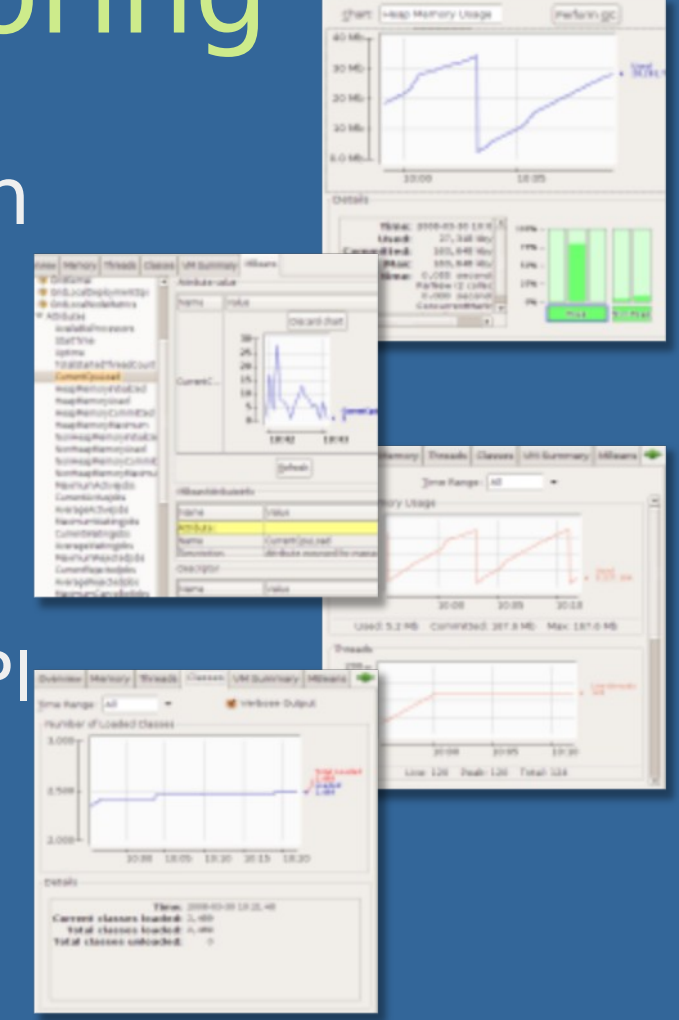

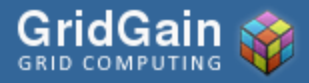

### Roadmap

- GridGain 1.5 July 2007
- GridGain 2.0 February 2008
- GridGain 3.0 Q109
	- Improved support for cloud computing with Amazon EC2
	- Web 2.0 Grid Computing: REST + JSON
	- Enhanced Management and Monitoring

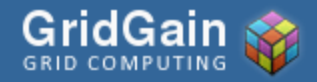

#### Demos

- Java 5/Eclipse 3.2/Windows Vista
- GridGain 2.0

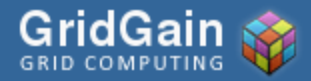

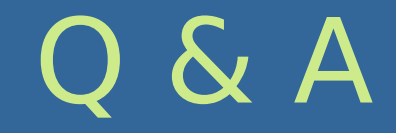

#### Thanks for your time!

Dmitriy Setrakyan: dsetrakyan@gridgain.com GridGain: www.gridgain.org

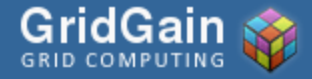

GridGain – Java Grid Computing Made Simple